## SAMSUNG\_Galaxy S23 Ultra 5G 可攜式 WIFI 熱點開關

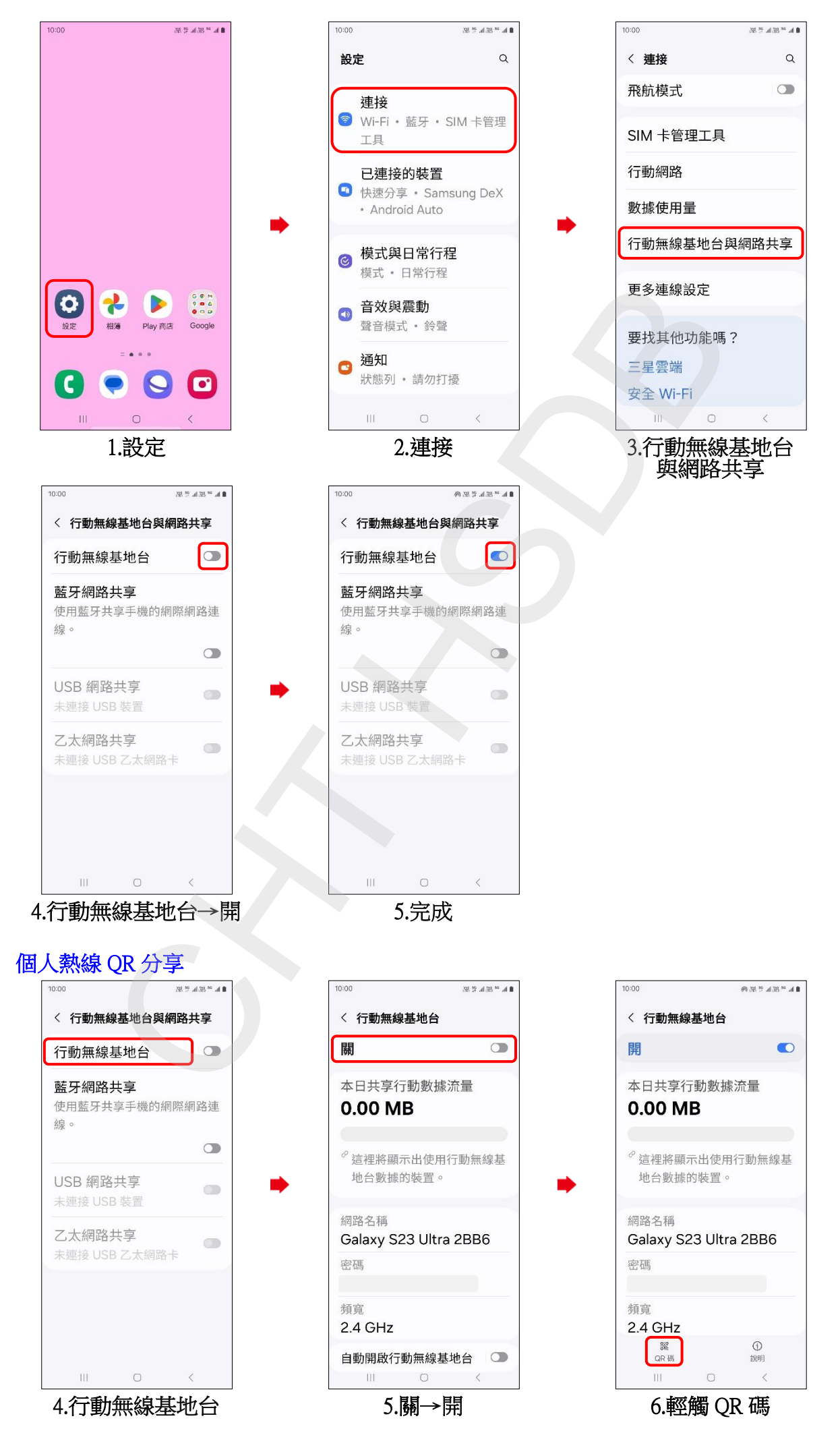

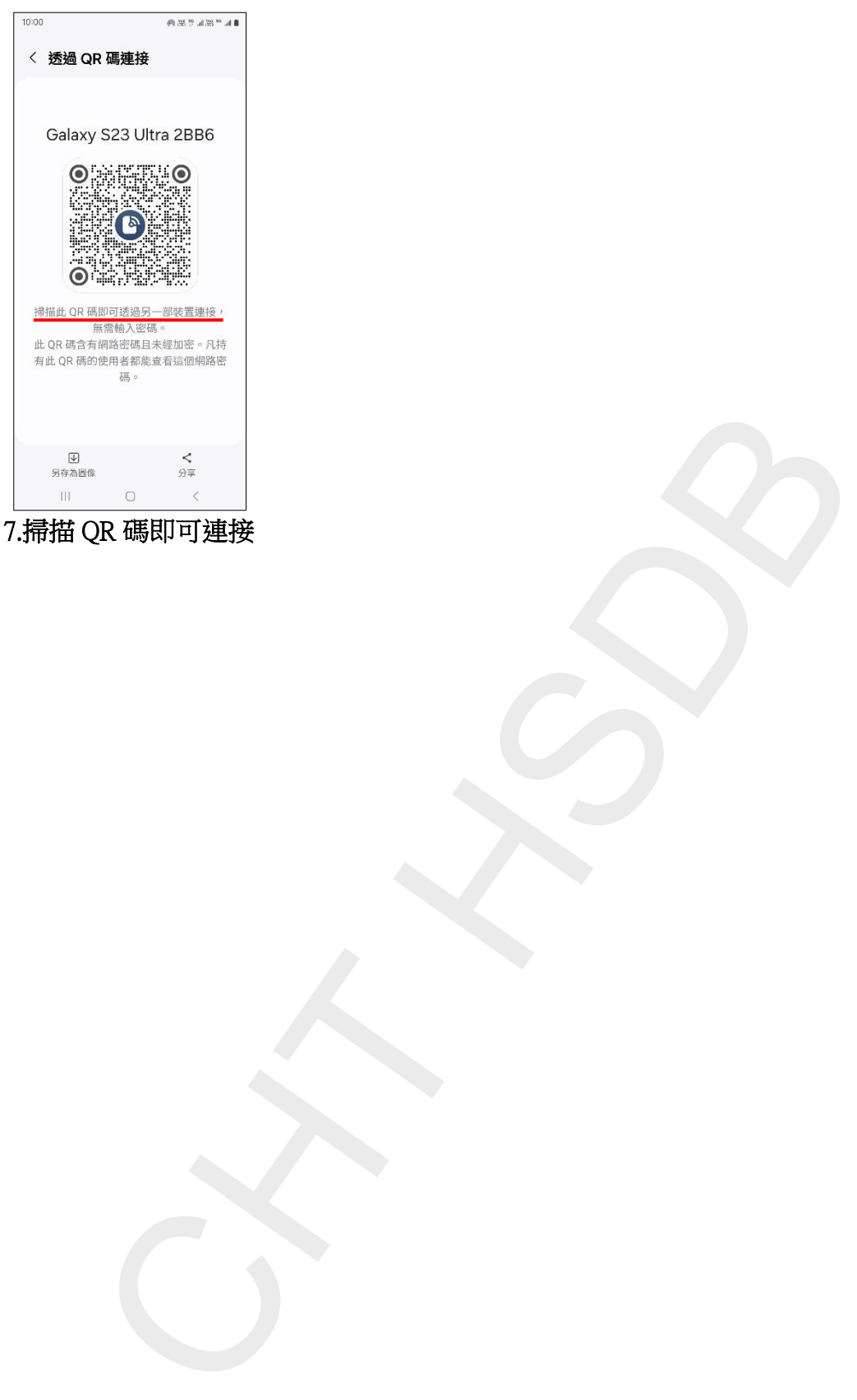

7.掃描 QR 碼即可連接

**2/2**